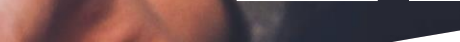

Foto de [John Schnobrich](https://unsplash.com/@johnschno?utm_source=unsplash&utm_medium=referral&utm_content=creditCopyText) na <u>[Unsplash](https://unsplash.com/pt-br/fotografias/FlPc9_VocJ4?utm_source=unsplash&utm_medium=referral&utm_content=creditCopyText)</u>

# **B-on search**

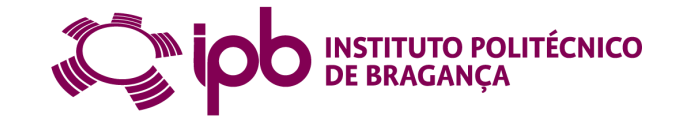

Cofinanciado por:

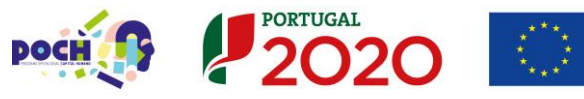

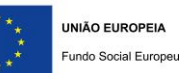

#### • b-on | Online Knowledge Library

- B-on Search options
	- Resources and collections search
	- b-on integrated search
- Define the search strategy

# b-on | Online Knowledge Library

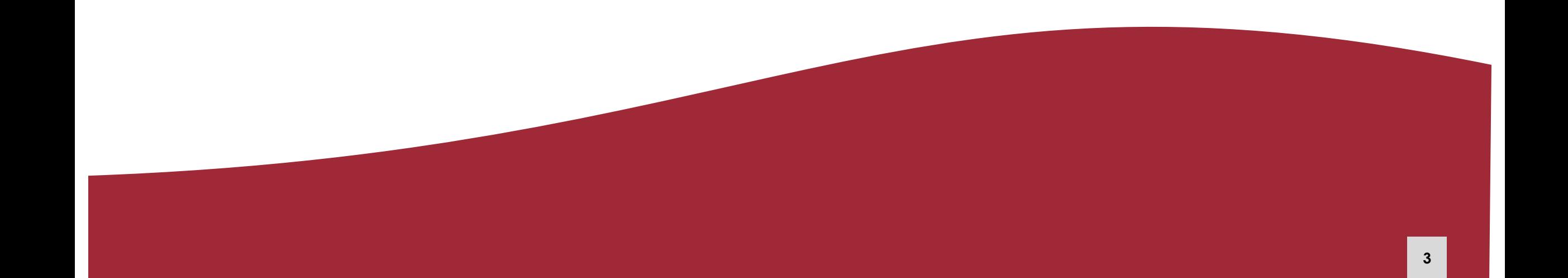

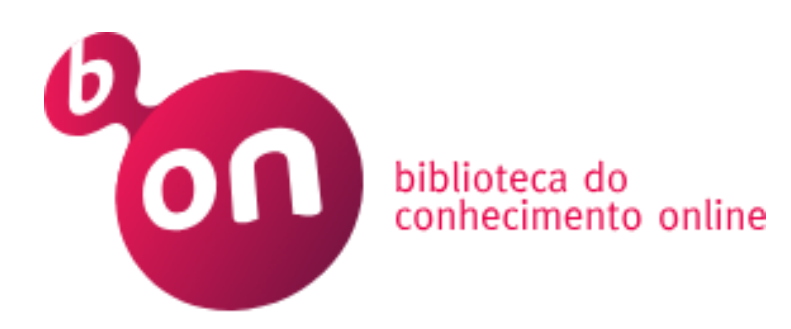

## National consortium of higher education and research institutions, established in 2004

## Managed by FCCN – Foundation for National Scientific Computing

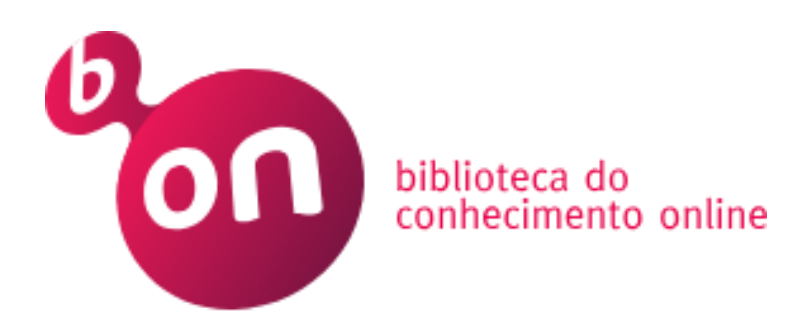

## Polytechnic Institute of Bragança is a participating institution in the b-on consortium.

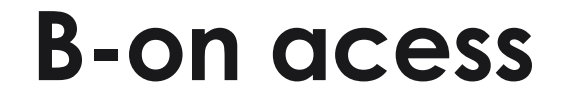

#### **Outside the IPB**

Install a virtual private network – VPN to access to subscribed resources outside the IPB.

https://eduvpn.ipb.pt

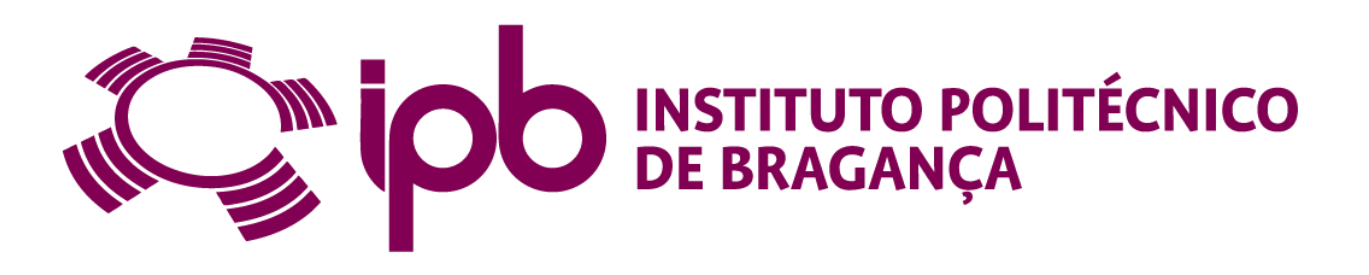

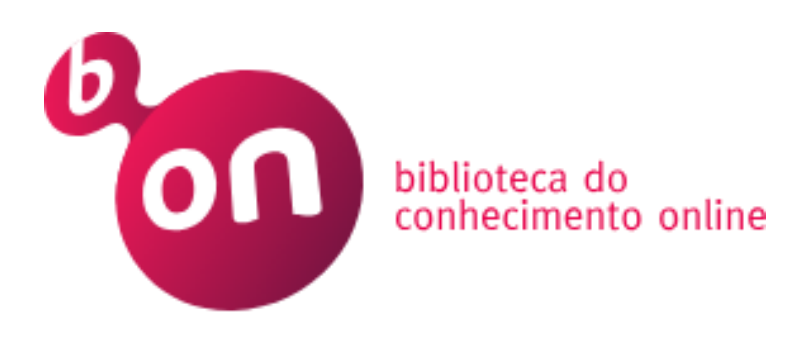

• Subscriptions negotiated at national level

• Access to the full text of thousands of digital scientific journals and electronic books from some of the most important content providers

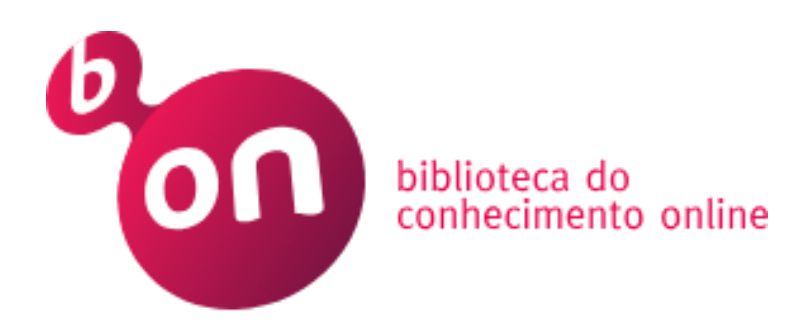

Aggregator of scientific information databases, it provides digital access to thousands of scientific journals and electronic books from various publishers, through subscriptions negotiated at national level.

# Search options

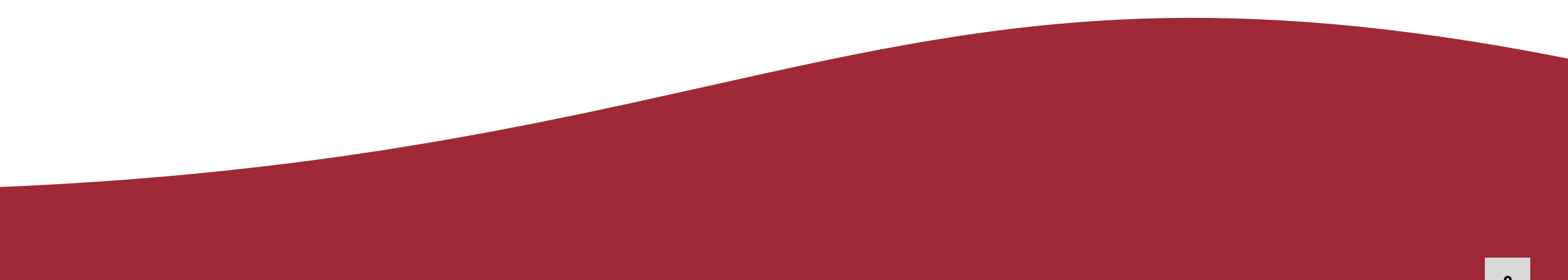

## Search and access content provided by b-on

Resources and **collections** search b-on integrated search

Resources and collections search

#### List of databases and scientific journal publishers databases, included in the bon search service

Resources and collections search

#### **TABLE 1 - SCIENTIFIC RESEARCH AND HIGHER EDUCATION INSTITUTIONS**

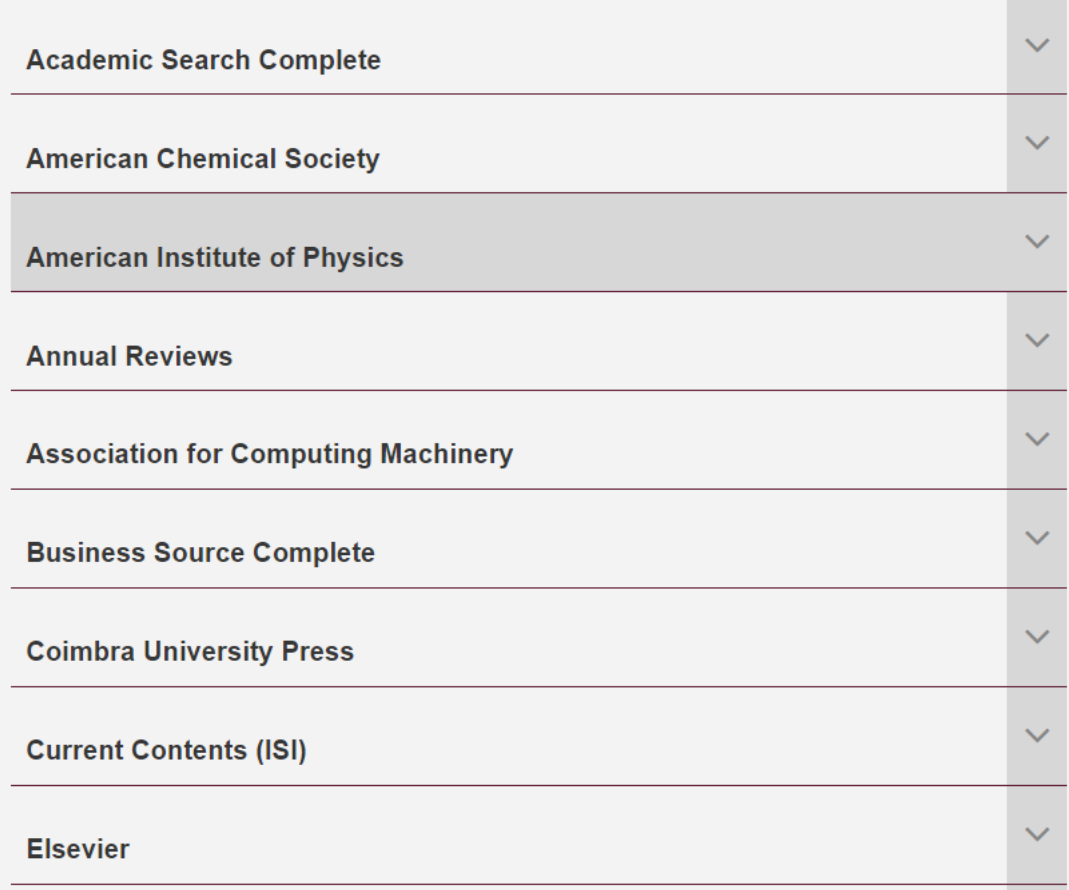

#### [B-on resources](https://www.b-on.pt/colecoes/) list

**Resources** and collections search

#### **Databases**

Academic Search [Complete \(EBSCO\)](https://web.p.ebscohost.com/ehost/search/basic?vid=1&sid=f30434fe-303c-46b4-9b6b-d8fa13ab65cd%40redis)

Business Source [Complete \(EBSCO\)](https://web.p.ebscohost.com/ehost/search/basic?vid=2&sid=f30434fe-303c-46b4-9b6b-d8fa13ab65cd%40redis)

[ERIC \(EBSCO\)](https://web.p.ebscohost.com/ehost/search/basic?vid=3&sid=f30434fe-303c-46b4-9b6b-d8fa13ab65cd%40redis)

Web of [Science Core Collection](https://www.webofscience.com/wos/woscc/basic-search)

Resources and collections search

#### Scientific journal publishers (multidisciplinary)

**[Elsevier](https://www.sciencedirect.com/)** 

[SAGE](https://journals.sagepub.com/)

[Springer](https://link.springer.com/)

**14**

**Resources** and collections search

#### Scientific journal publishers (multidisciplinary)

[Taylor & Francis](https://www.tandfonline.com/action/doSearch)

**[Wiley](https://onlinelibrary.wiley.com/)** 

Annual [Reviews](https://www.annualreviews.org/)

Resources and collections search

#### Scientific journal publishers (thematic)

[American](https://pubs.acs.org/) Chemical Society

[American](https://pubs.aip.org/) Institute of Physics

[Institute](https://iopscience.iop.org/) of Physics

**Resources** and collections search

#### Scientific journal publishers (thematic)

Royal Society of [Chemistry](https://pubs.rsc.org/) [IEEE](https://ieeexplore.ieee.org/Xplore/home.jsp) **[Nature](https://www.nature.com/) [ACM Digital Library](https://dl.acm.org/about)** 

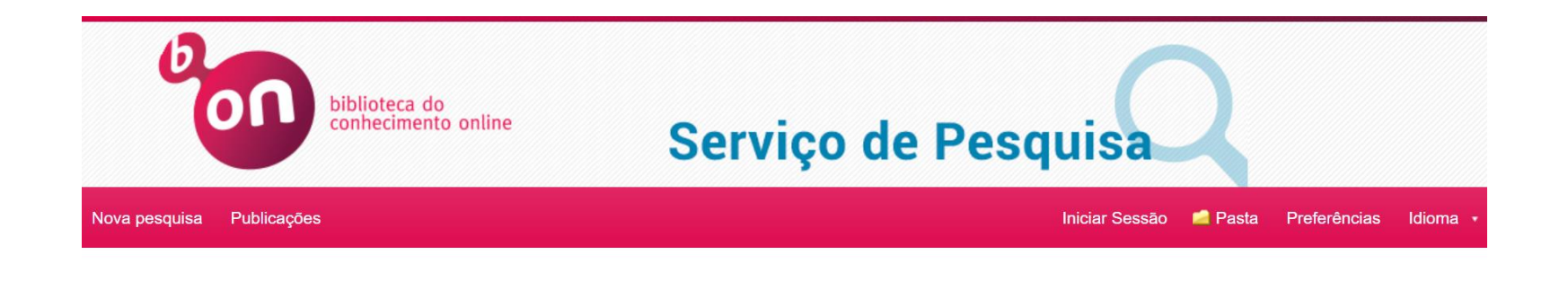

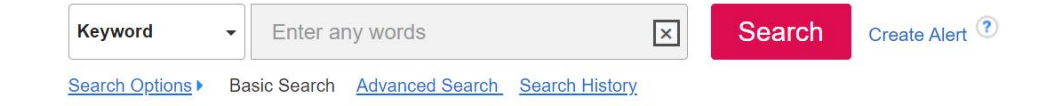

### Research aggregator of a set of databases, scientific publishers databases, and **repositories**

- subscribed content
- open access content

#### [Basic Search](https://eds.s.ebscohost.com/eds/search/basic?vid=0&sid=99256a12-de6e-407a-afd9-cb5175ce3568%40redis)

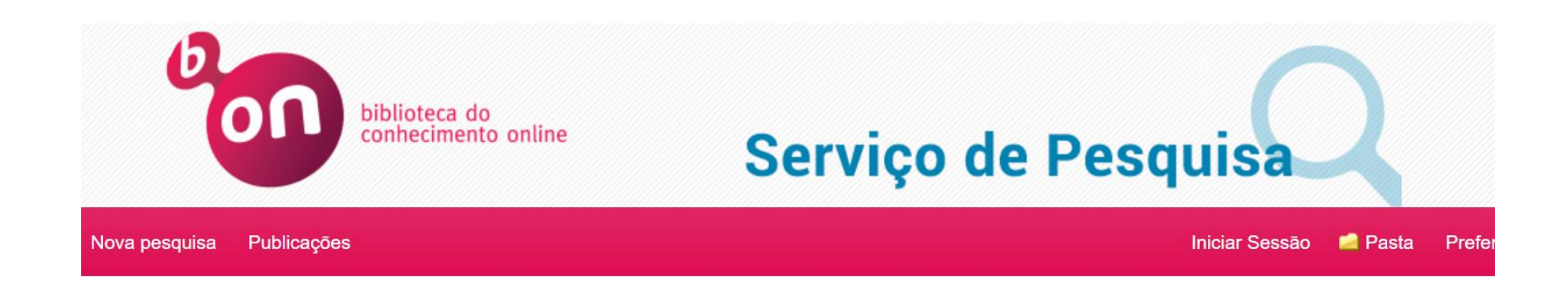

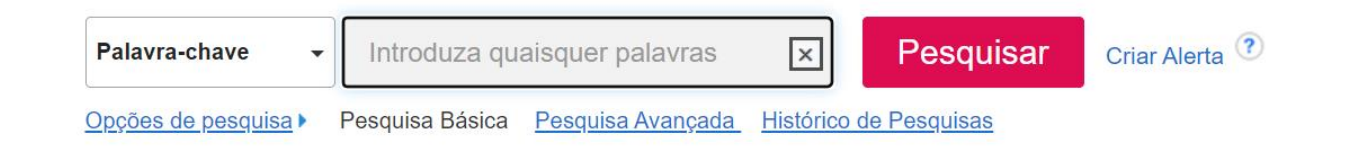

#### [Advanced](https://eds.s.ebscohost.com/eds/search/advanced?vid=1&sid=99256a12-de6e-407a-afd9-cb5175ce3568%40redis) search

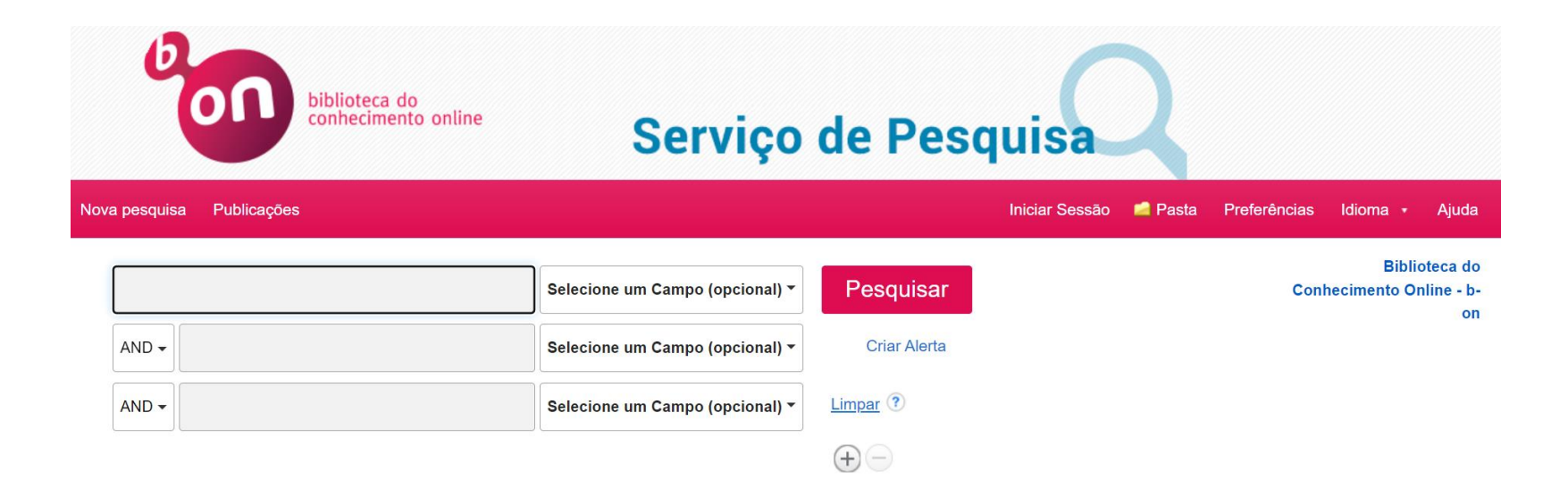

#### [Publication](https://publications.ebsco.com/?custId=ns000290&groupId=main&profileId=pfui) Finder

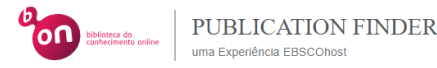

※ Página Inicial da Pesquisa <br>
B Procurar Bases de Dados 素 Procurar em Assuntos

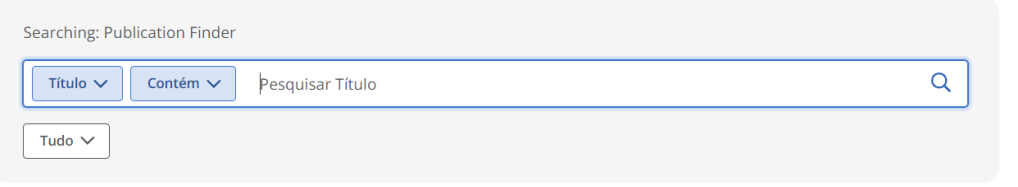

#### Pesquisar publicações por nome

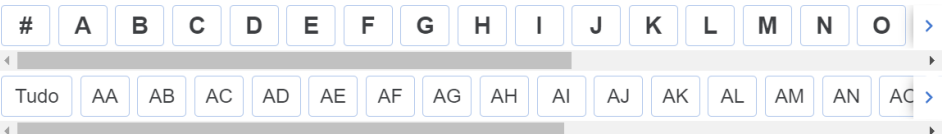

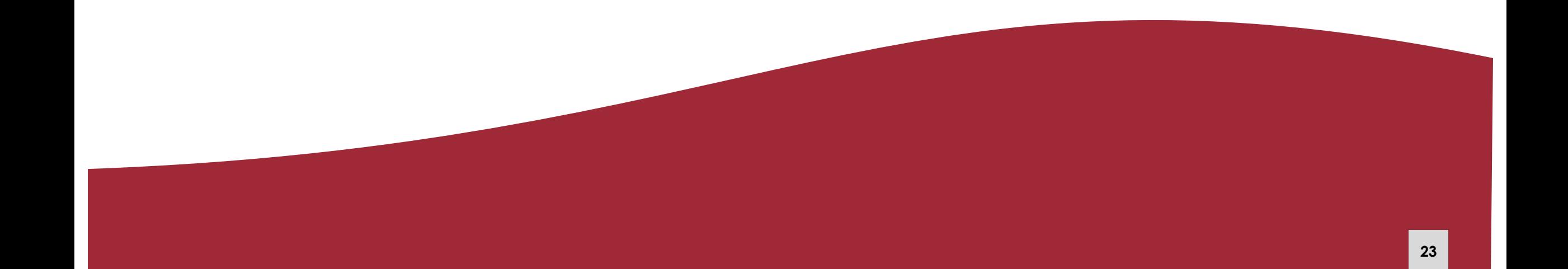

#### **Define the keywords**

To start a search in any source, is important to **define the topic** and select the **subject terms or keywords**

Search for **synonyms** and variant spellings that can be covered with Booleans

Identify **broad and specific terms** that can broaden or refine the results obtained

#### **Define the keywords**

Synonyms and alternative terms words that have the same or similar meaning to the main keywords

#### **elderly OR "old people" adolescents OR "young people"**

Analyze the subjects of the articles and the bibliographical references for further research.

#### **Phrase search**

To make your search more relevant, you should always use quotation marks for compound terms "smart cities" "neck pain"

#### **Boolean operators**

AND | OR | NOT

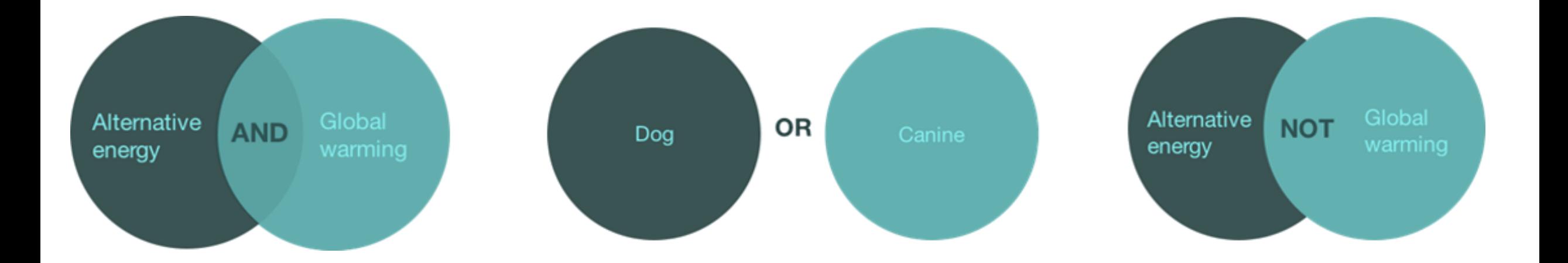

#### **Truncation**

The \* symbol next to the begining of the word retrieves records with possible different endings: child**\* -** child; children; childhood therap**\*** - therapy, therapies, therapist or therapists